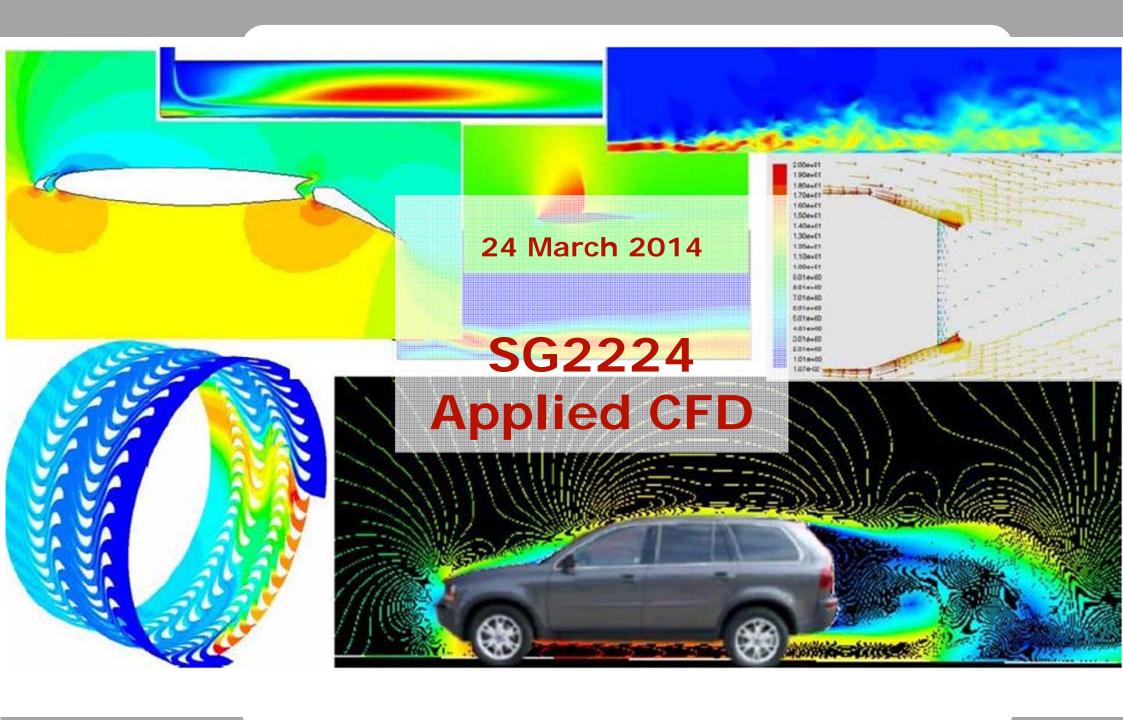

## Course content

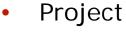

- Lectures
  - Modelling and simplifications
  - Turbulence
  - Grid
  - Quality and trust
  - Physical modelling
- Individual task
- Fluent tutorial
  - One day (9 or 10 April) in half class, experts from Fluent
- Information from other CFD vendors (tbd)
- Examination
  - Based on the project no individual measure

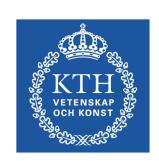

## List of students

- Check your data add and correct
- Cross "participated 24-mar"

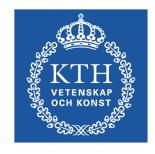

- If you are not on the list
  - Fill in your data
  - Contact me at the break

|           |           |            |                     |                                                                                                    |     |              |         |   |         |   |         |   |   | _ | • |   |   | _ 8 |                     |  |
|-----------|-----------|------------|---------------------|----------------------------------------------------------------------------------------------------|-----|--------------|---------|---|---------|---|---------|---|---|---|---|---|---|-----|---------------------|--|
| -         | Precional | lastere    | -                   |                                                                                                    | 200 | -            | -==     |   | ı       | Ī | ł       | • | : | : |   |   | į |     | Injut sea oricemen. |  |
|           | Person    | nered .    |                     | teregin e                                                                                                    | ļ   | 00107000     | teni    |   | $\prod$ | Ι | П       | Ι | П | П | Ι | П | П | Π   |                     |  |
|           |           | -          | Cine.               |                                                                                                    | ŧ   | -            | _       |   | П       | Τ | $\prod$ | T | П | П | Τ | П | П | Т   |                     |  |
|           | No.       | Country    | ance.               | A TROUBE A                                                                                                    | į   | WALKER THE   | after 1 |   | П       | Ι | П       | Τ | П | П | Τ | Π | П | Τ   |                     |  |
|           | -         |            | OPINE S             | -                                                                                                    | ŀ   | -            |         |   | П       | Τ | П       | Τ | П | П | T | П | П | Т   |                     |  |
|           |           | it at      | Suitable<br>Militar | nelection or                                                                                                    | ŀ   | 1000000      | -       |   | П       | T | П       | Τ | П | П | T | П | П | Т   |                     |  |
| $\exists$ | ion       | ONE:       | Thank               | and the                                                                                                    | !   | 457.70.00    | nut.    |   | П       | Τ | П       | Τ | П | П | Τ | П | П | Т   |                     |  |
| $\neg$    | ina       | -          | (Times              | house a                                                                                                    | 1   |              | runter. |   | П       | Τ | П       | T | Π | П | T | П | П | Т   |                     |  |
|           | -         | -          |                     | TANKE A                                                                                                    | ł   | AMPLICATE .  | The C   |   | П       | T | П       | T | П | П | T | П | П | Т   |                     |  |
| Т         | ****      | neger hear | Services<br>and the |                                                                                                    |     |              | -       | П | П       | T | П       | Τ | Π | П | T | П | П | Т   |                     |  |
|           |           | ien.       | Piles.              | ferrolle a                                                                                                    | ŀ   | 1200 TH      |         |   | П       | T | П       | T | П | П | T | П | П | T   |                     |  |
| T         | -         | -          | ones                |                                                                                                    | ŝ   | ****         | -       |   | П       | T | П       | Τ | П | П | T | П | П | Т   |                     |  |
|           | many .    | in.        |                     | contra                                                                                                    | Ì   | remarks.     |         |   | П       | Τ | П       | Τ | П | П | Τ | П | П | Т   |                     |  |
| I         | **        | aleste.    | ana.                | ****                                                                                                    | i   | *****        | ries to |   | $\prod$ | Ι | П       | Ι | П | П | Ι | Π | П | Ι   |                     |  |
|           | Person    | -          | ONE                 | -                                                                                                    | l   | ******       | -       |   | $\prod$ |   | Ш       | I | П | П |   |   |   |     |                     |  |
|           | lams.     | New York   | SAUTH               | and the same of the same of th | ŧ   |              | anda.   |   | $\prod$ | Ι | П       | Ι | П | П | Ι | П |   | Ι   |                     |  |
|           | fee.      | -          | (MARKET<br>(AS)     | -                                                                                                    | ì   | -            | -       |   | Ш       |   | Ш       |   | П | Ш |   |   | П |     |                     |  |
|           | tes.      | Contr      | SAUGE<br>SLT        | -                                                                                                    | ŀ   | and the same | -       |   | П       | Ι | Ш       | Ι | П | Ц | Ι | П |   |     |                     |  |
|           | and the   | income de  | Terthion            |                                                                                                    | į   | ears/7sa     | -       |   | $\prod$ |   | Ш       |   | П | Ш |   |   |   |     |                     |  |
|           |           | ion        |                     | (unger a                                                                                                    | į   | eardTime     | em      |   | П       | I | $\prod$ |   |   | П | Ι | П |   |     |                     |  |
|           |           | inch.      |                     | Access to                                                                                                    | ŀ   | 678007712    | day.    |   | $\prod$ | Ι | П       |   |   | П | I |   |   |     |                     |  |

## ANSYS/Fluent tutorial 9/10 April

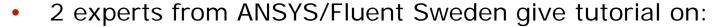

- Geometry builder
- Mesher
- Fluent

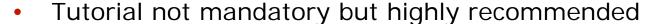

- Good opportunity to get Fluent tutorial "for free"
- Registration to the tutorial
  - Registration mandatory !!!
  - Through ANSYS webpage, link at KTH social
  - More information will come

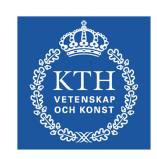

## Individual task

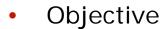

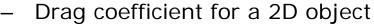

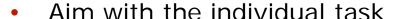

- Understand the process (geometry-grid-solution)
- Understand the tools
- Detailed step-by-step instruction available on web
- Basis for the project work

### Time plan

- Before 9/10 April: Try to do the task based on the detailed instruction
- Before 18 April: Complete the task upload results, feedback 23 April

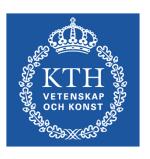

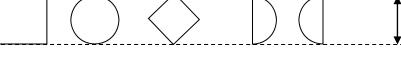

# Projects

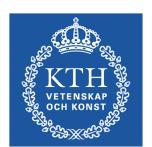

- Groups and choice of project
  - Until 31 March: Form groups of 3 students
  - 31 March: Introduction of projects group chose 3 projects
  - 4 April: I have distributed the projects on the groups
- Time plan
  - 4 April: Group formed and project assigned
  - 9 or 10 April: Fluent tutorial
  - After tutorial, project work can start
  - 14 May: Project workshop: Presentation and report uploaded
- Aim with the project
  - Problem definition, modelling level and approximations
  - CFD analysis: Meshing, computation, analyze
  - Quality: Refined analysis, parameter study, etc.

## PDC account

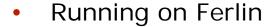

- 512 nodes, 4096 cores and 8.2 TB of main memory
- Can be used for Fluent runs in this course
- 4 April: PDC information how-to

#### Account

- KTH Social Registration, PDC account
- As soon as possible
- Let me know (email) if problems with account

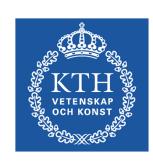

## Info

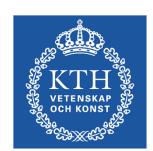

- Access to computer lab (Fylke, SAM, Teknikringen 14)
  - Access card (all students), problems: contact "card reception".
- Bilda (bilda.kth.se)
  - Project communication
  - Upload individual task and project
  - Make sure you have access login
- Literature
  - Lecture notes
- Course info:
  - KTH Social (under construction)
- ANSYS/Fluent software
  - In SAM
  - Available for installation (laptop) and use at KTH through progdist
  - Version 14.5 will be used